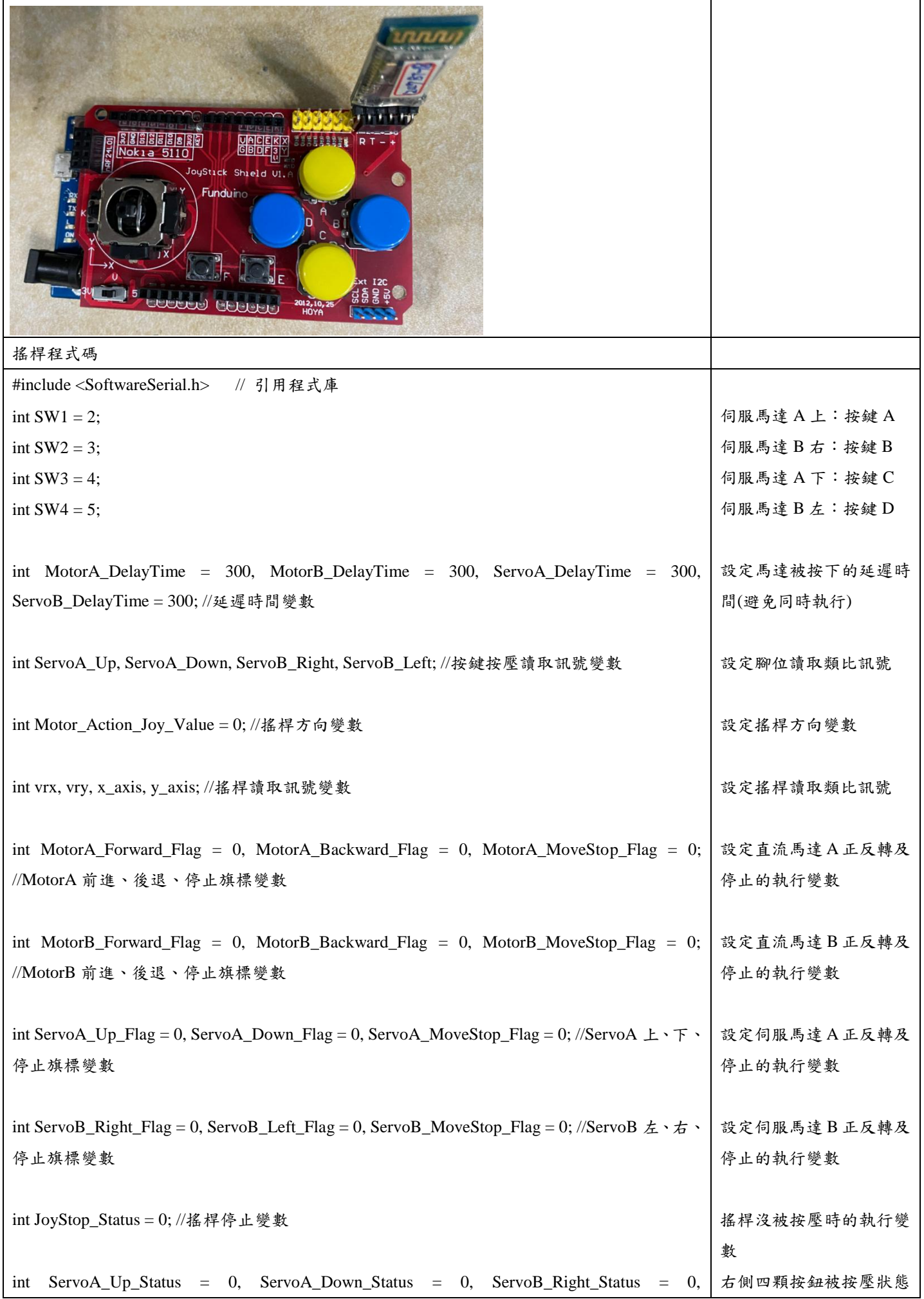

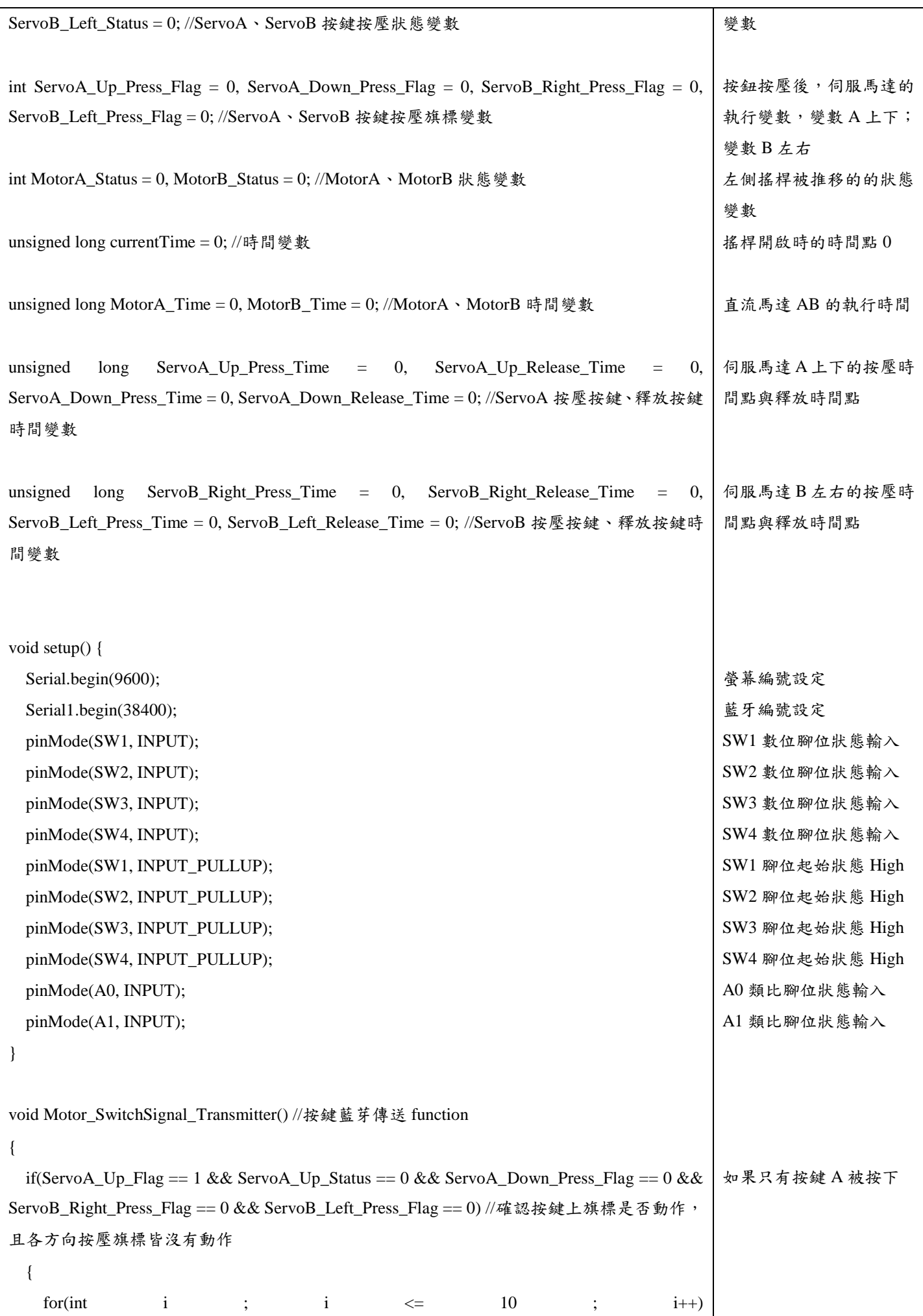

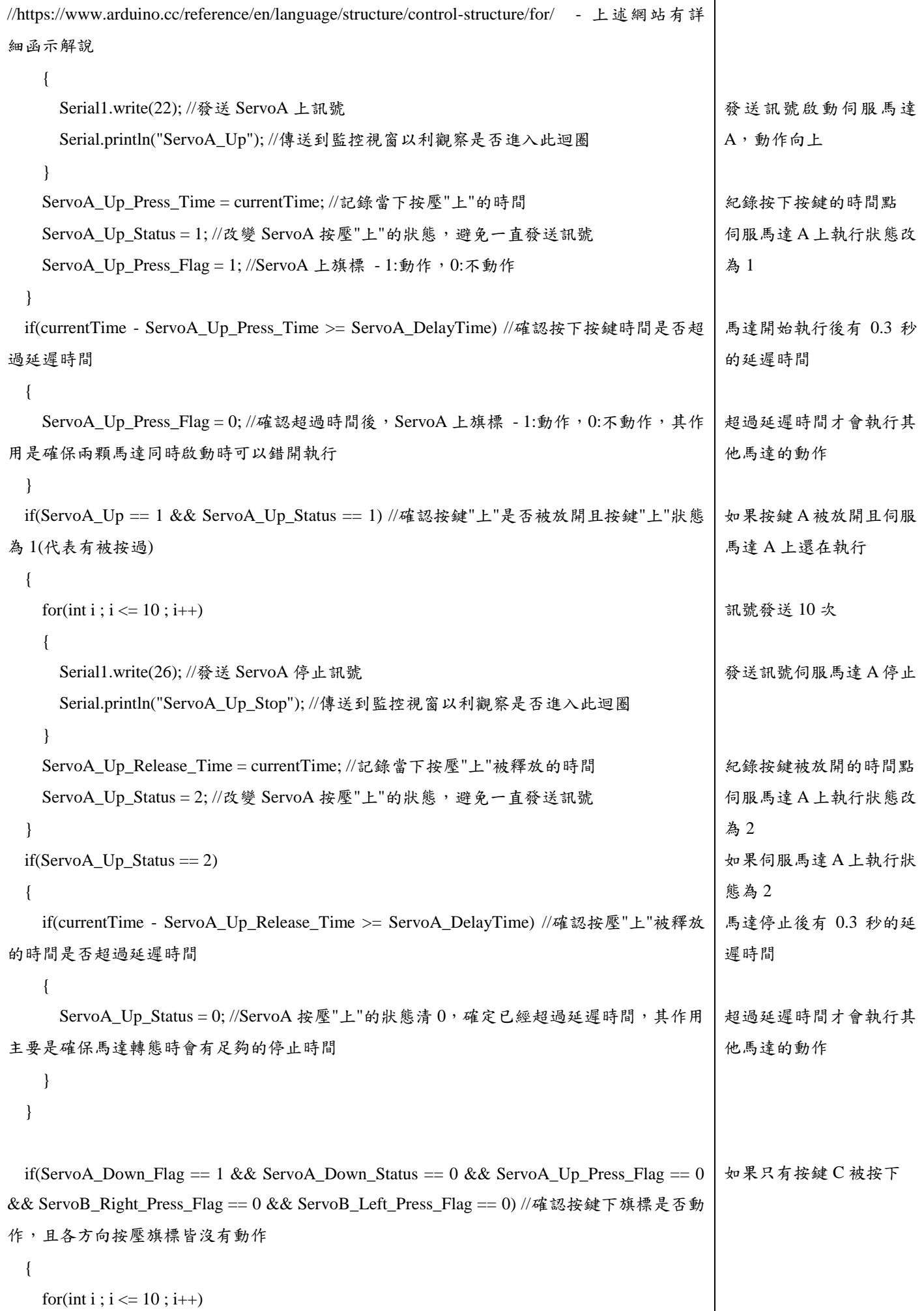

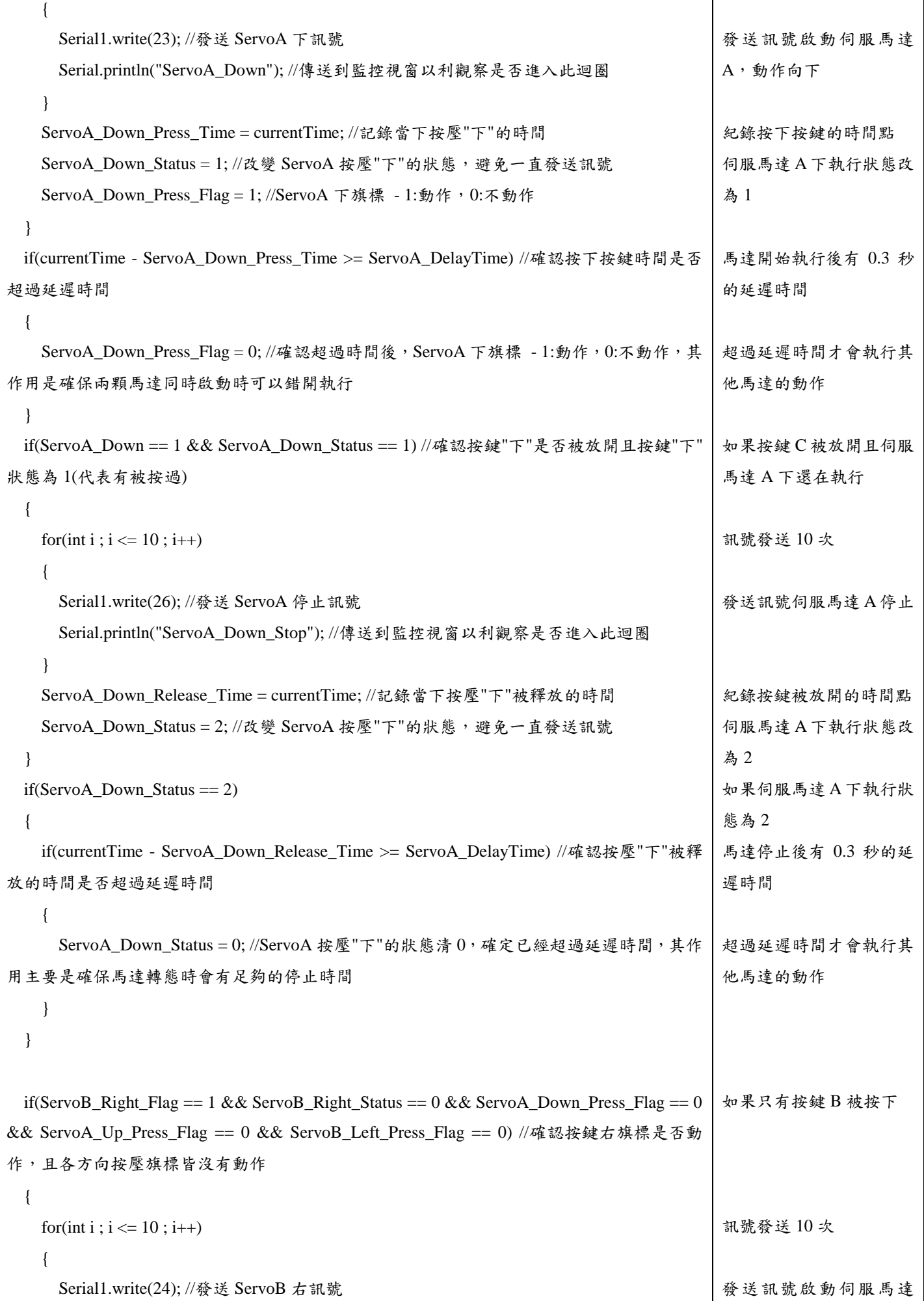

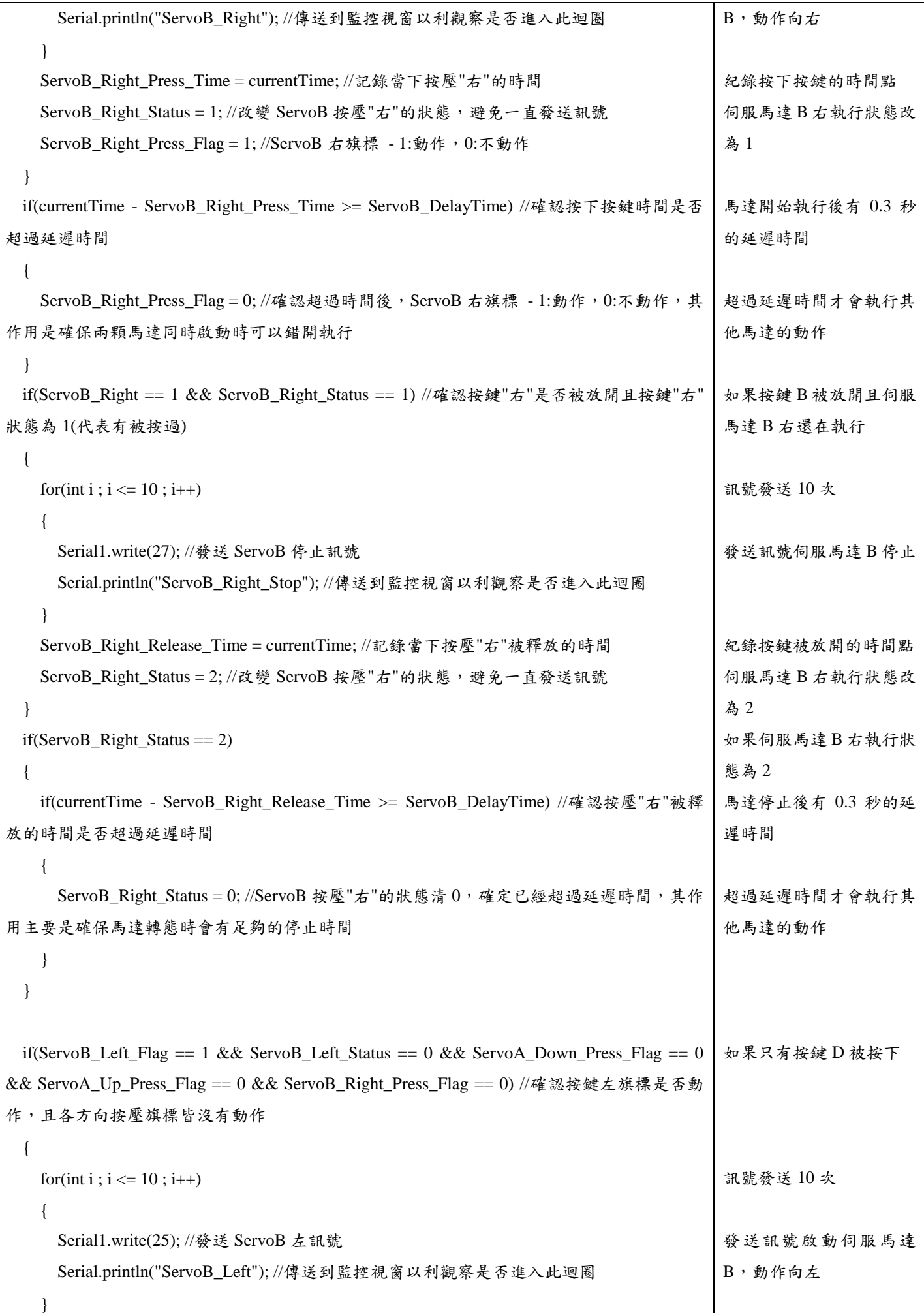

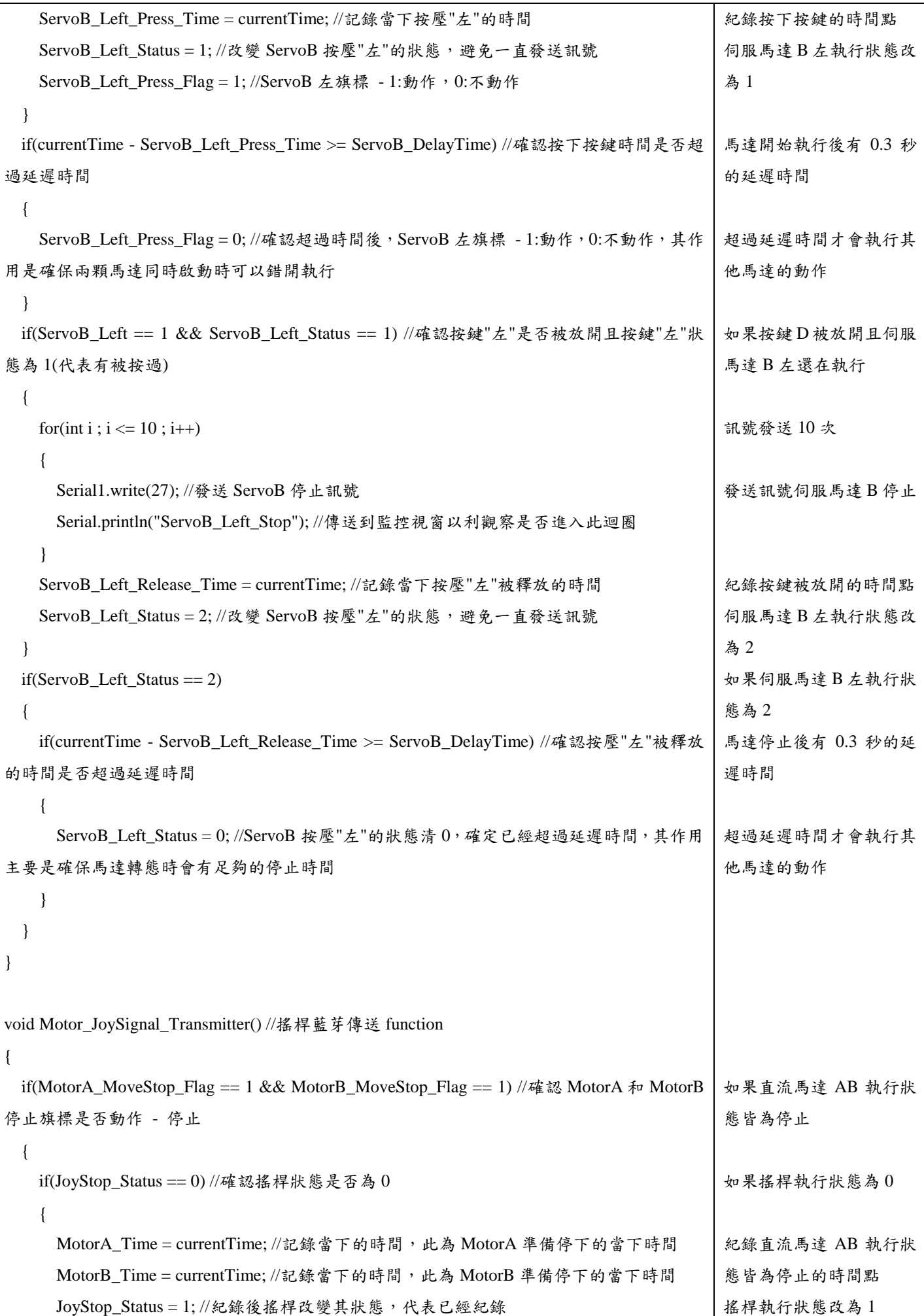

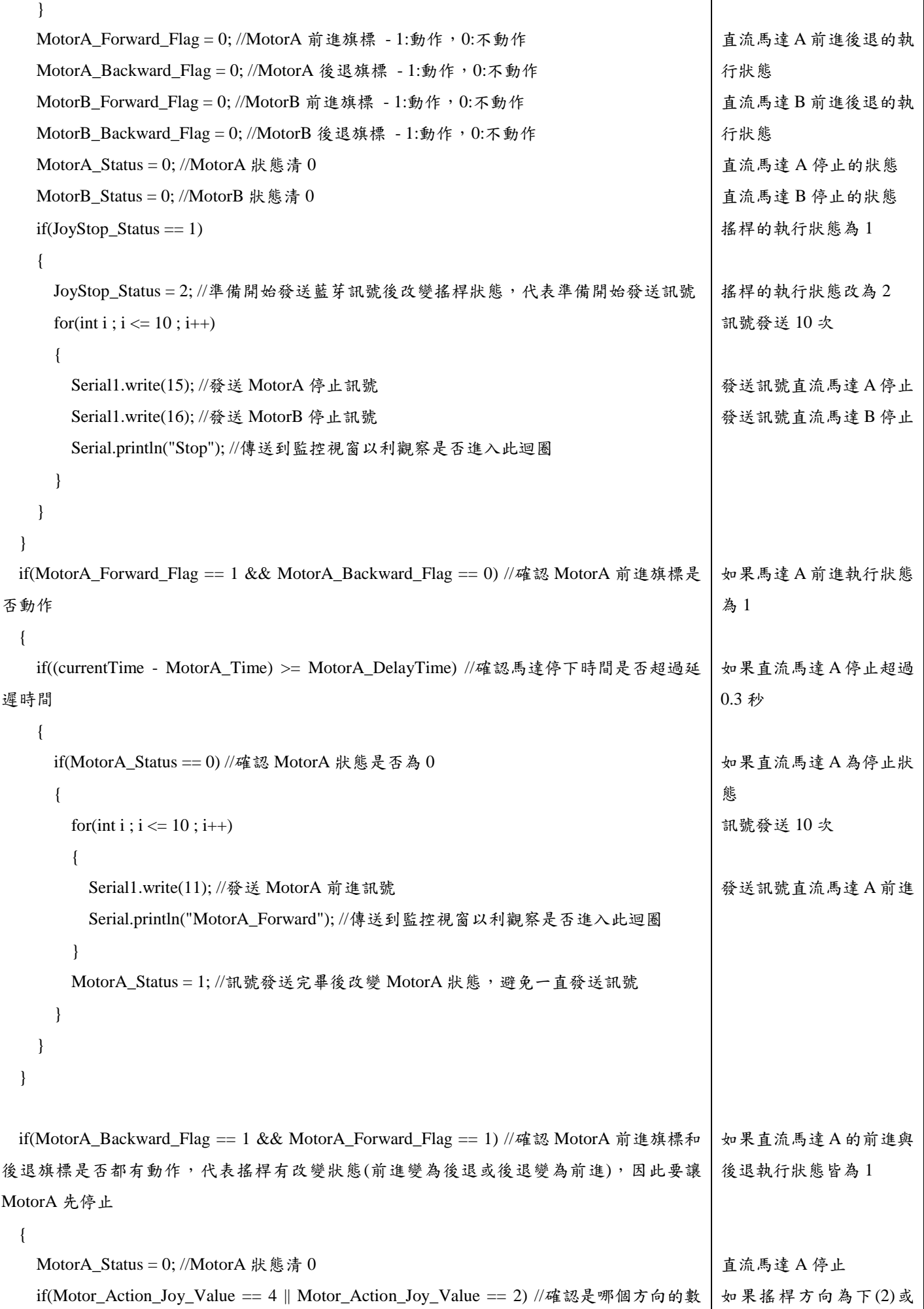

H

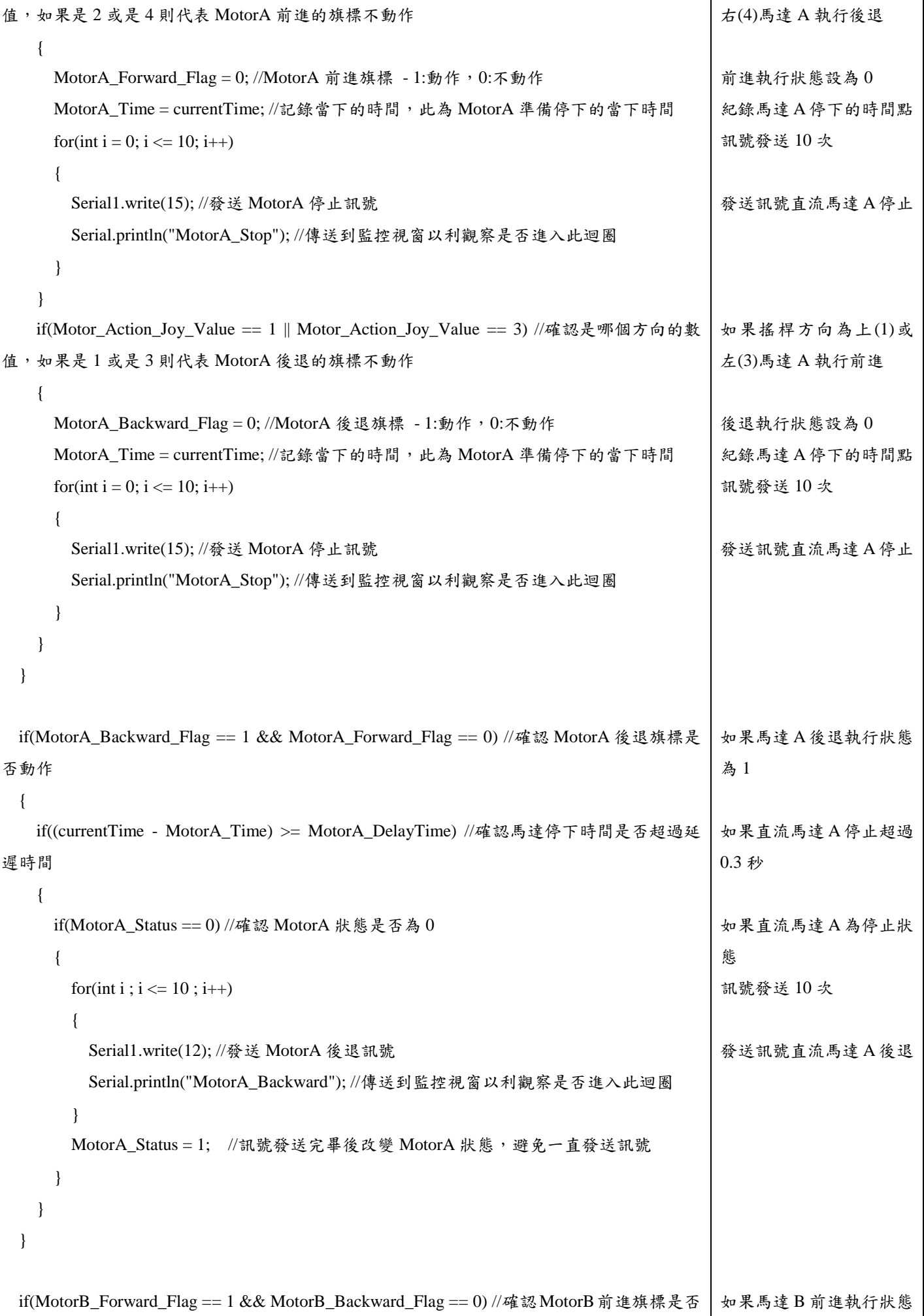

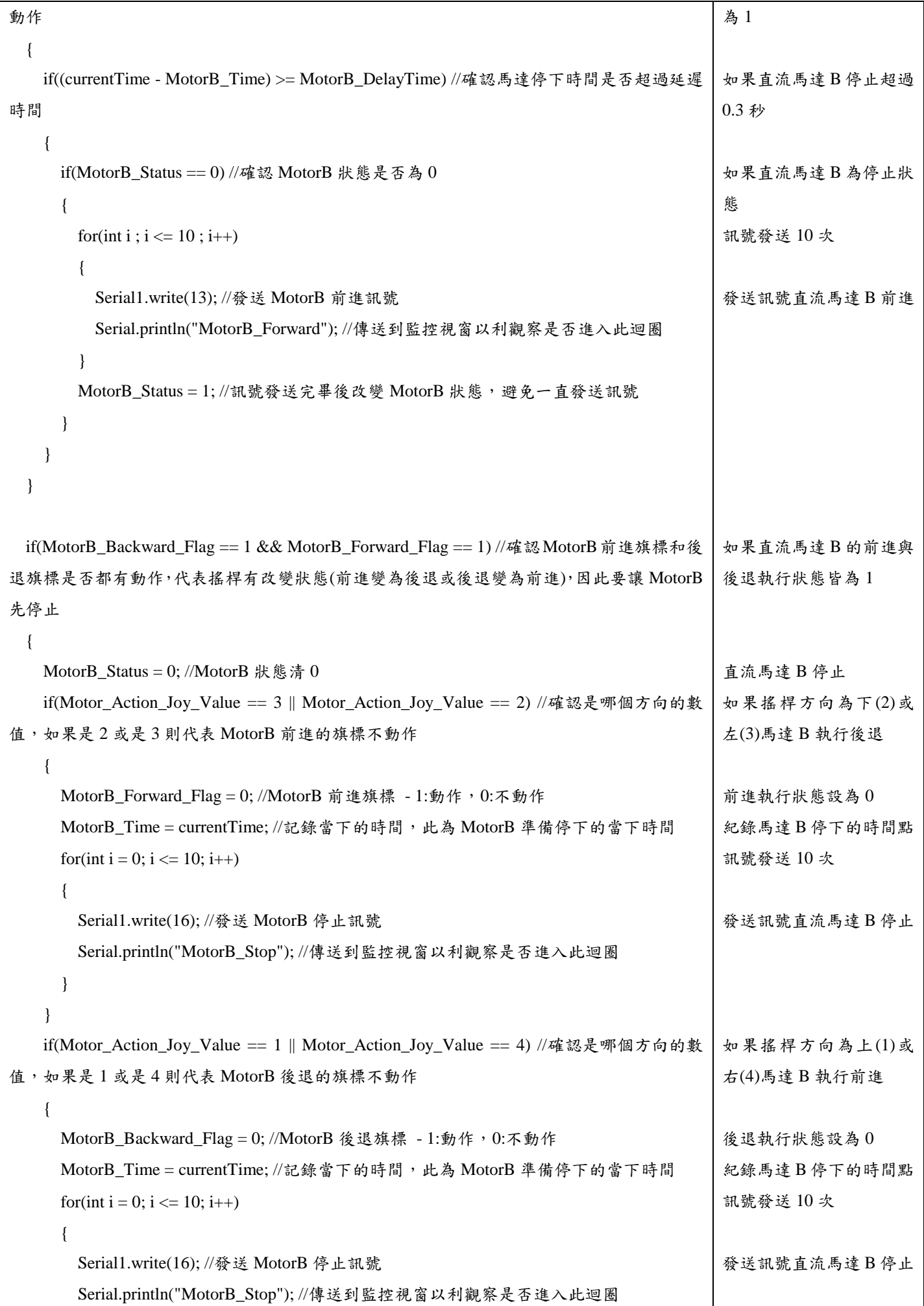

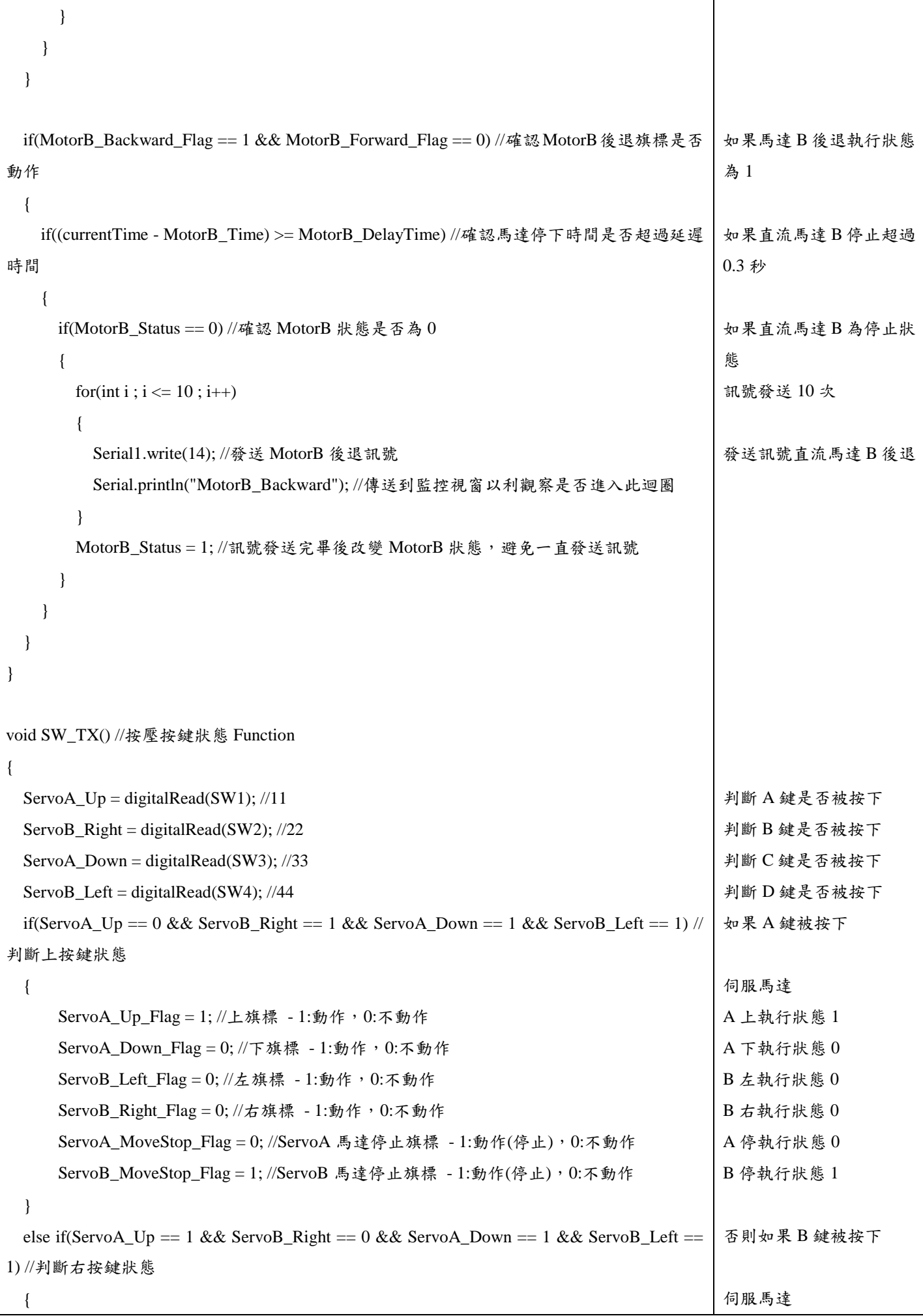

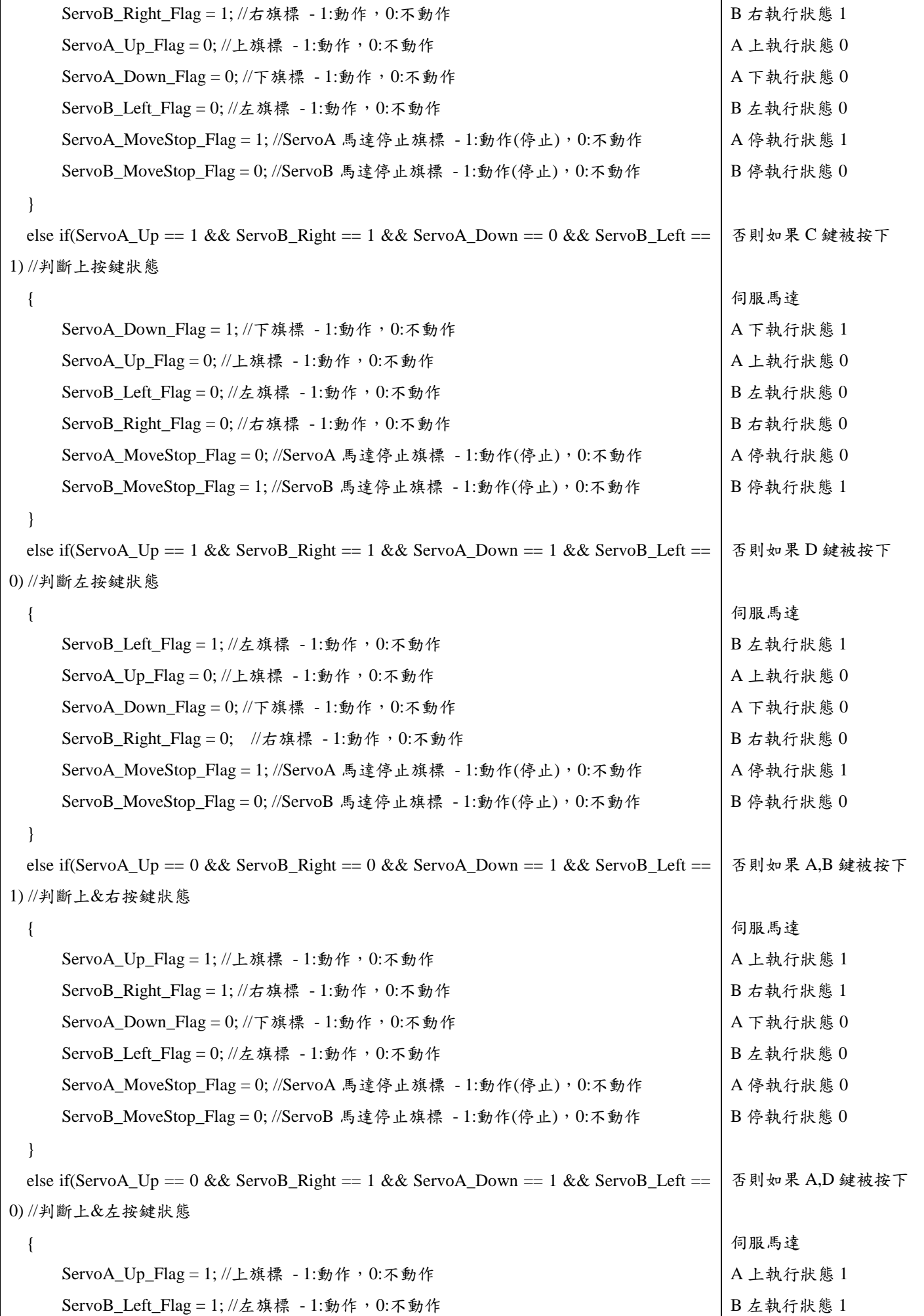

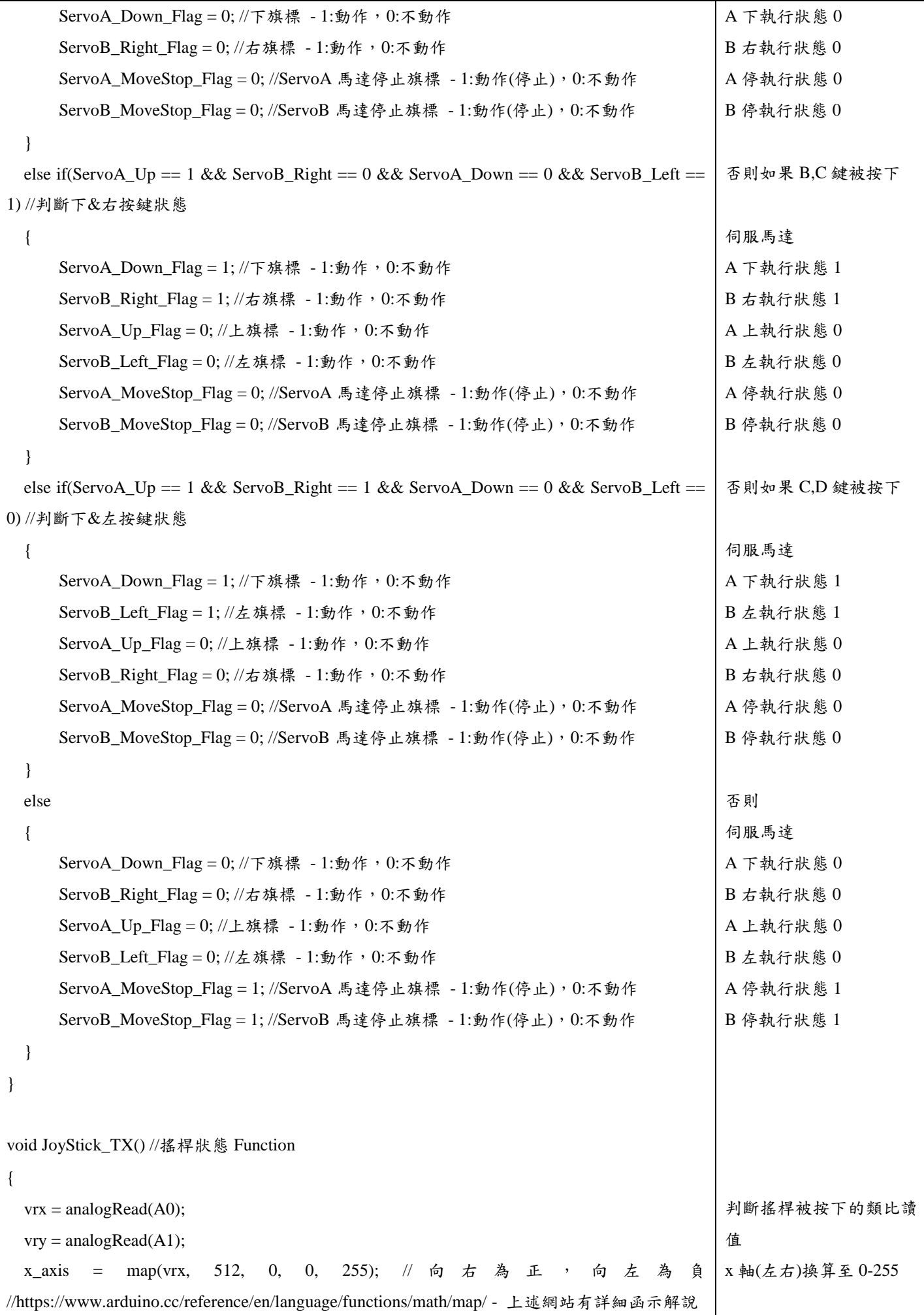

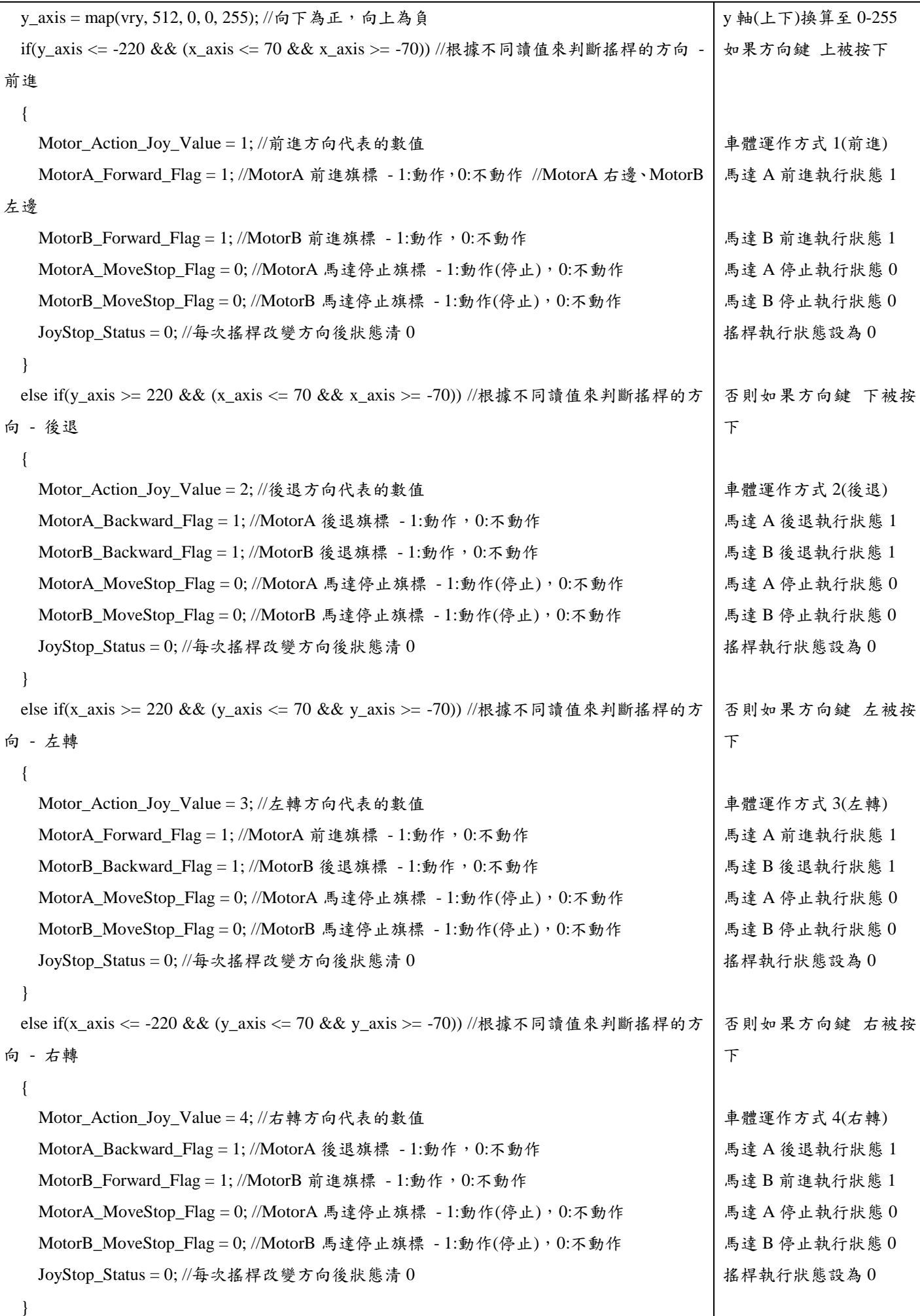

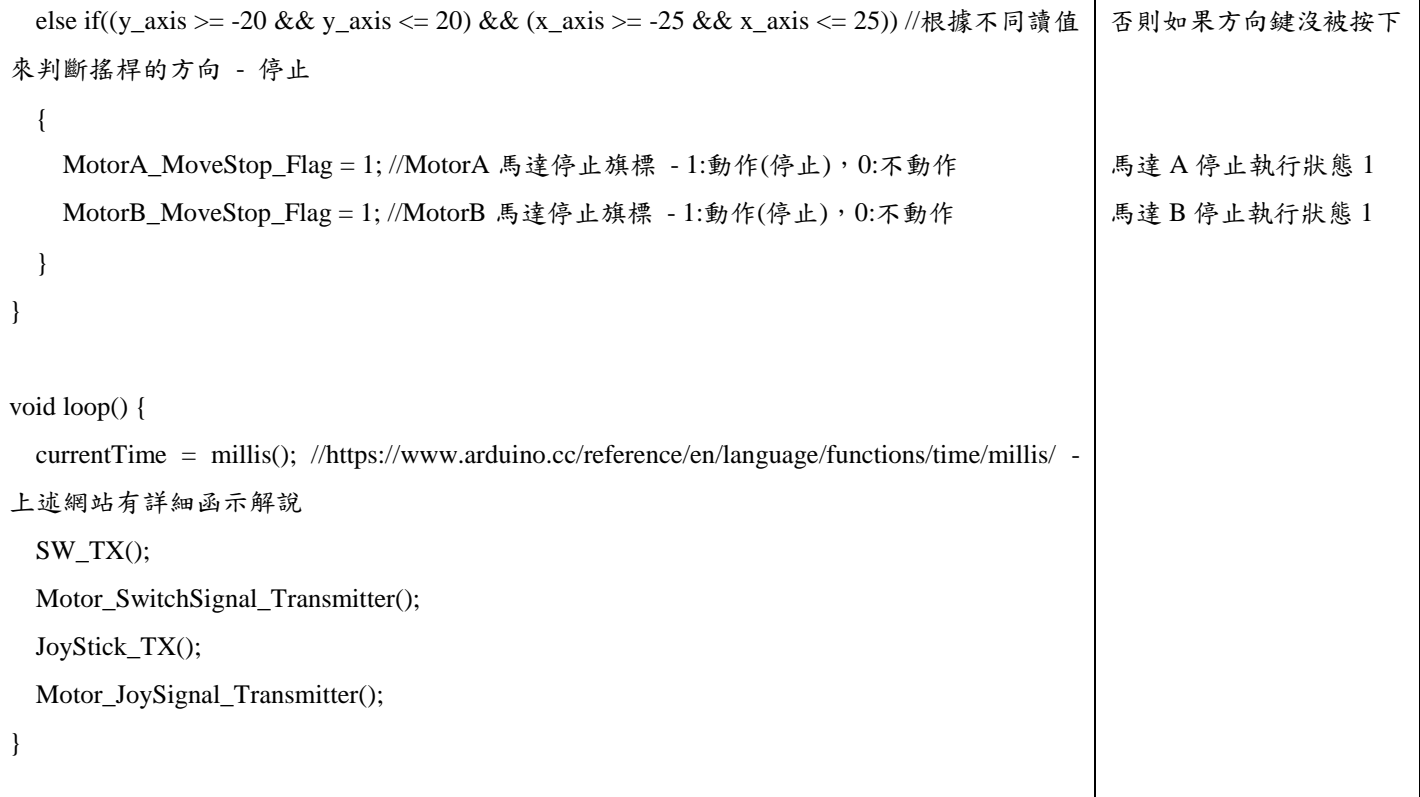